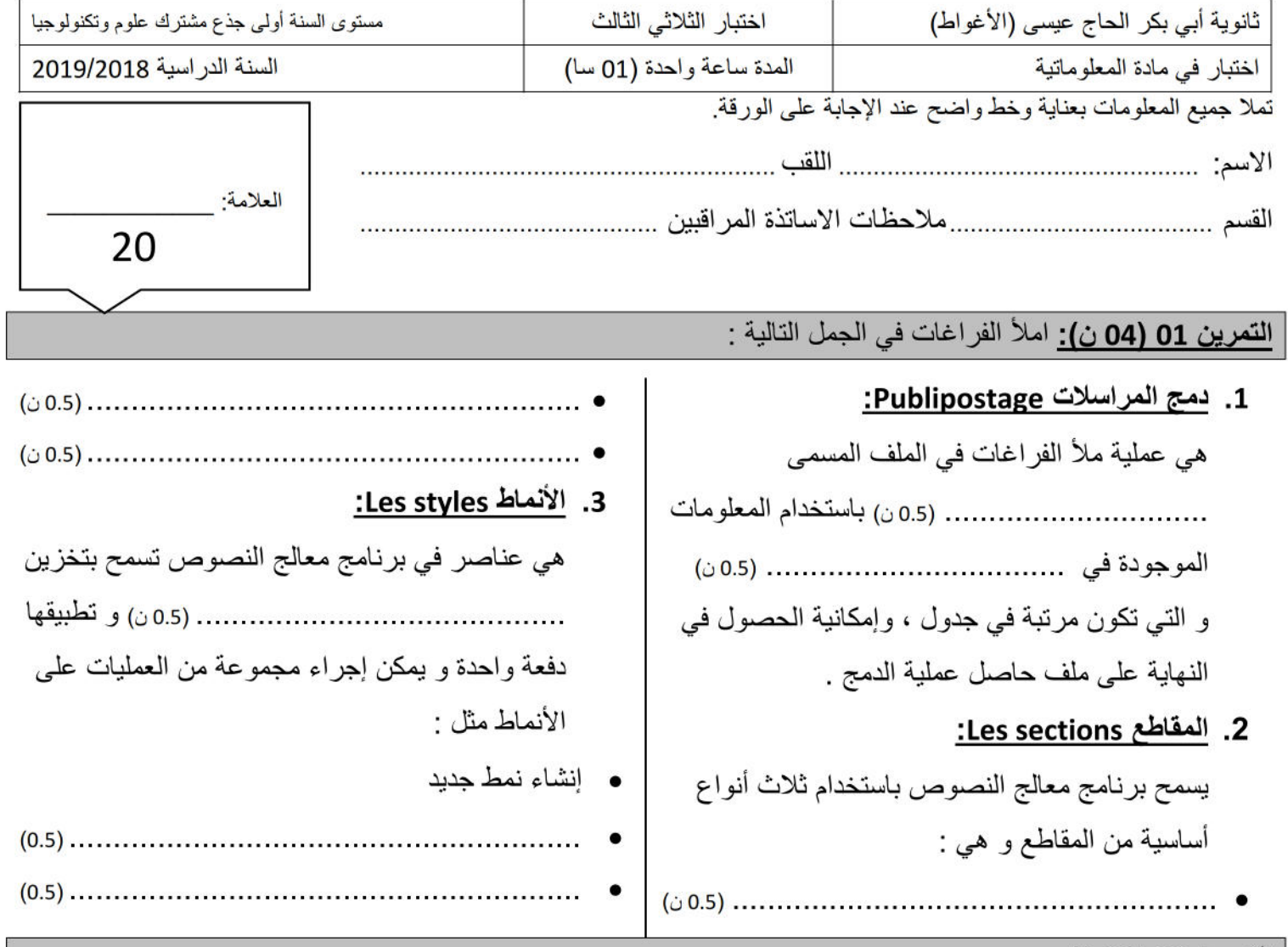

## التمرين 02 (03 ن):

ليكن البريد الإلكتروني التالي : hadj.aissa.informatique@gmail.com | أكمل الجدول مستعينا بعنوان البريد الإلكتروني:

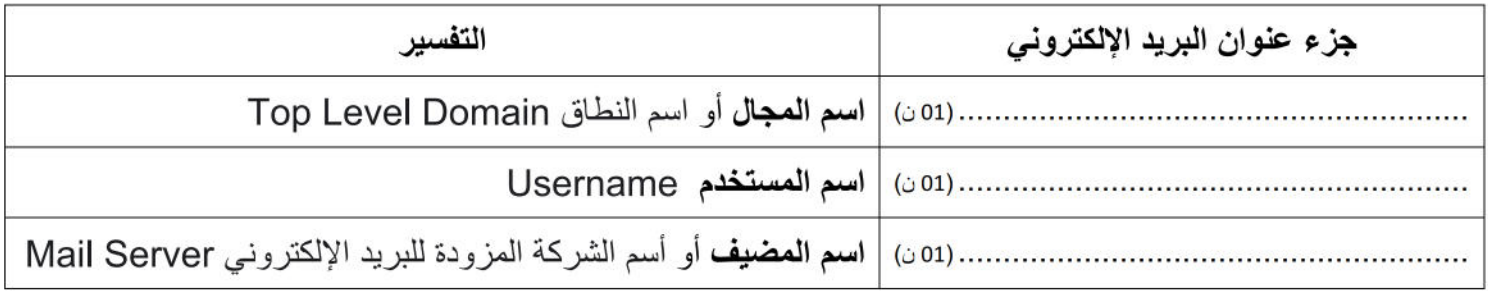

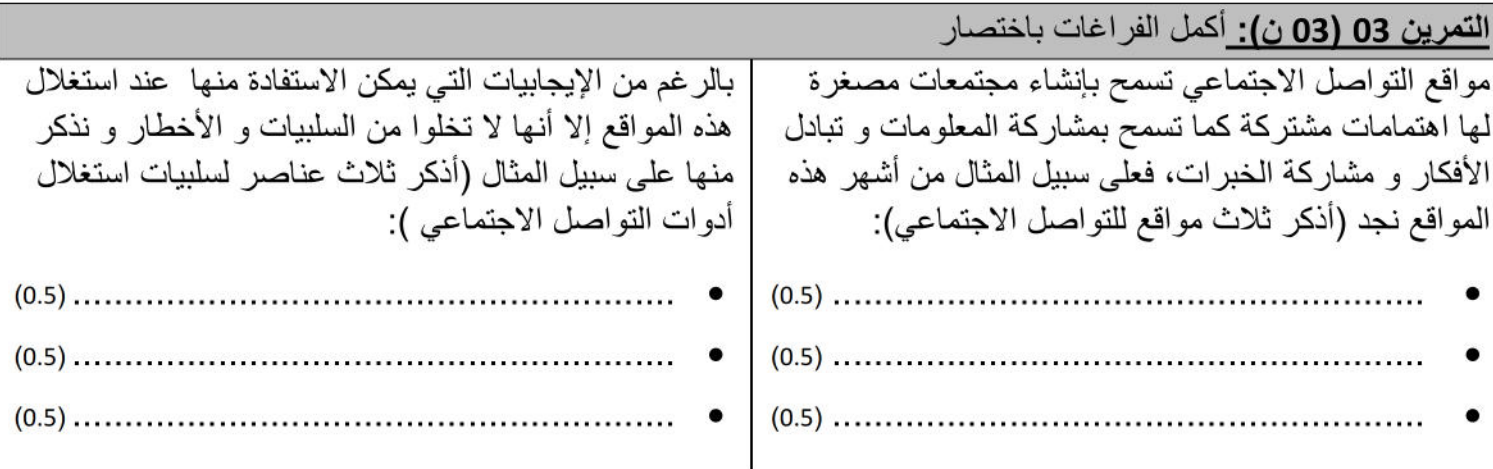

## **التمرين 04 (03 ن):**

المتصفح هو برنامج يسمح بقراءة المعلومات من صفحات الويب المكتوبة بلغة HTML و نذكر من بين أهم المتصفحات :

- (0.5) ..................................................................................................................................
- (0.5) ..................................................................................................................................
- (0.5) ..................................................................................................................................

و من بين الخصائص المميزة للمتصفح نذكر (اذكر ثلاث عناصر مميزة من خصائص المتصفح ):

 (0.5) .................................................................................................................................. (0.5) .................................................................................................................................. (0.5) ..................................................................................................................................

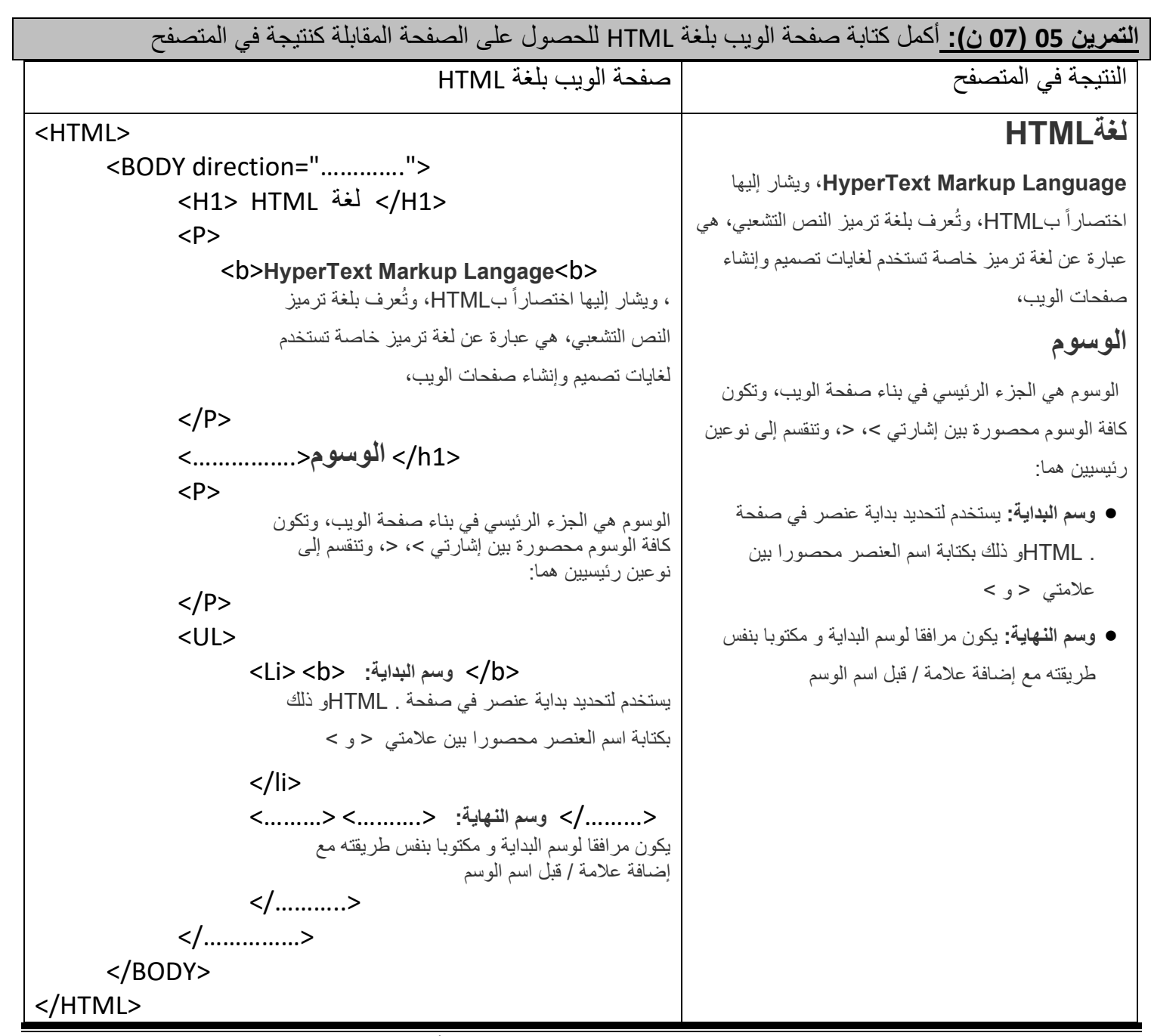

تكون الإجابة مختصرة بخط واضح وعلى ورقة الامتحان فقط، لا تقبل أي ورقة مرفقة.

الكتابة غير الواضحة قد تلغي الإجابة.